# Plantronics WMI Provider

User Guide

# **Contents**

[Overview](#page-2-0) **3** [Who should use this?](#page-2-0) **3** [What does it do?](#page-2-0) **3** [What is it?](#page-2-0) **3** [What type of data is available?](#page-2-0) **3** [Installation](#page-3-0) **4** [Querying the Plantronics Provider Data Store](#page-3-0) **4** [Plantronics WMI Provider classes](#page-4-0) **5** [Support](#page-6-0) **7**

## <span id="page-2-0"></span>**Overview**

Customers of Plantronics Manager who want programmatic access to some of the data produced by the Plantronics Hub client should install Plantronics WMI provider. Who should use this?

> In the Plantronics Manager configuration, Plantronics Hub does not send any data to the cloud. Asset management data, update status, and other information is not available in report form as is the case with Plantronics Manager Pro.

The Plantronics WMI provider extends the data available in the Windows WMI database for Plantronics USB devices. The WMI database natively collects some pieces of data for any USB connected device but with the Plantronics WMI provider deployed to the end users systems, additional data points are collected and available for query. What does it do?

This is the start of your concept.

The Plantronics WMI provider is an application written in C++ and is available as an MSI. What is it?

What type of data is available?

- **Basic device information** Plantronics device data such as name, product ID, serial number, type (dongle or corded) etc. Basic event information is also available such as device
- **Device Event Information** Plantronics device event data such as attachment information and associated timestamp
- **Device Settings/Update Information** Status of settings updates (Plantronics device)
- **Device Firmware/Update Information** Firmware update status and firmware version, old and new (Plantronics device)

# <span id="page-3-0"></span>Installation

**System Requirements**

- Administrator rights (for installation)
- Windows OS 7 or higher

The Plantronics WMI Provider is available as an MSI file from th[e Plantronics Enterprise Software](HTTP://WWW.PLANTRONICS.COM/ENTERPRISESW) [Page.](HTTP://WWW.PLANTRONICS.COM/ENTERPRISESW) All Windows MSI installation options are supported. It is recommended that this be deployed using your system's management software. The application installs as a service and runs at system startup. It can be removed from the Windows app/features management console.

### Querying the Plantronics Provider Data Store

Plantronics USB devices are queried using the custom WMI provider classes in the namespace "root\Plantronics." The following WMI Queries (WML) can be used to query Plantronics USB devices.

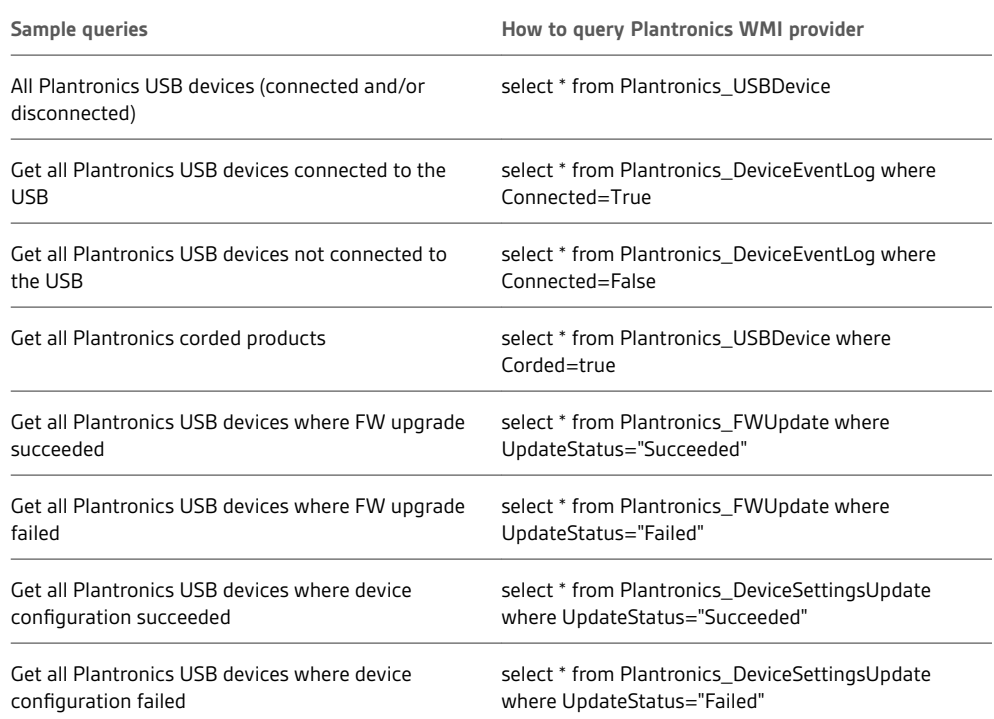

### <span id="page-4-0"></span>Plantronics WMI Provider classes

The following sections list all of the data captured by the WMI Provider. Under the namespace " root\Plantronics, " Plantronics WMI provider registers four classes (instance providers).

**1 Plantronics\_USBDevice**

The Plantronics\_USBDevice class captures the following data:

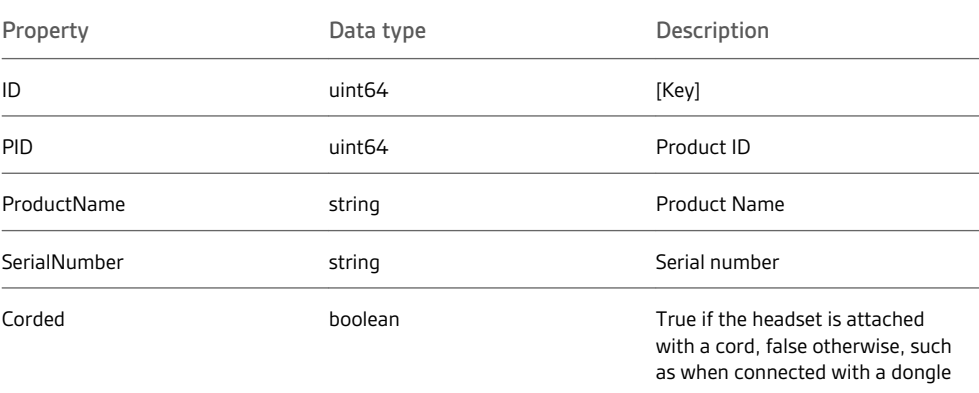

#### **2 Plantronics\_DeviceEventLog**

The Plantronics\_DeviceEventLog class captures the following data:

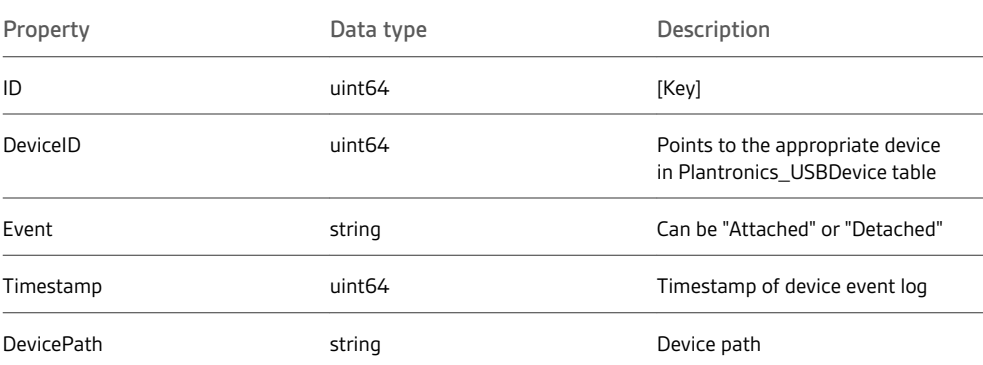

### **3 Plantronics\_FWUpdate**

The Plantronics\_FWUpdate class captures the following data:

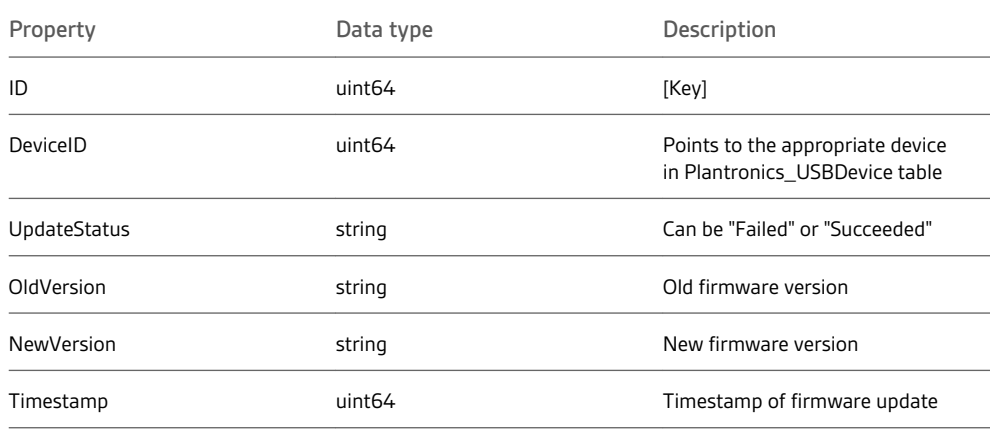

**4 Plantronics\_DeviceSettingsUpdate**

The Plantronics\_DeviceSettingsUpdate class captures the following data:

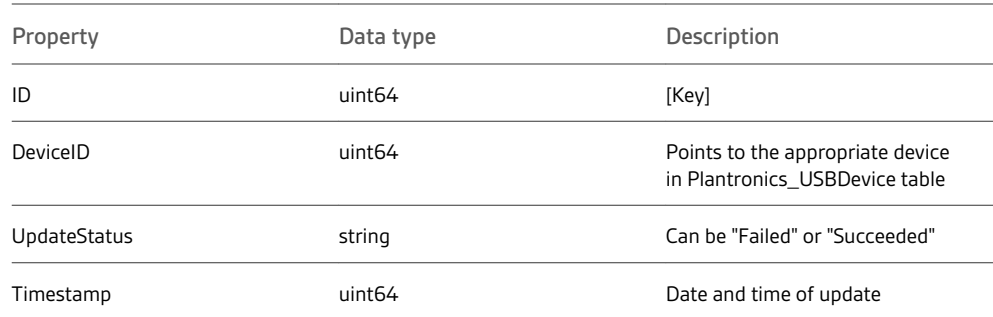

# <span id="page-6-0"></span>Support

### **NEED MORE HELP?**

#### **plantronics.com/support**

**Plantronics, Inc. Plantronics B.V.** 345 Encinal Street

Santa Cruz, CA 95060 Scorpius 171 2132 LR Hoofddorp Netherlands

© 2018 Plantronics, Inc. BackBeat and Plantronics are trademarks of Plantronics, Inc. registered in the US and other countries, and Plantronics Hub is a trademark of Plantronics, Inc. Bluetooth is a registered trademark of Bluetooth SIG, Inc. and any use by Plantronics, Inc. is under license. All other trademarks are the property of their respective owners.

Patents pending. 206290-06 (05.18)

United States